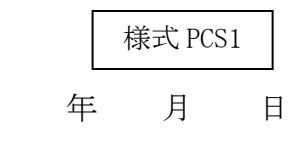

出力制御機能付 PCS の仕様確認依頼書 【記入例】

北海道電力ネットワーク株式会社 御中

遠隔出力制御に関する出力制御機能付 PCS の仕様について、以下のとおり提出いたしますので確認 をお願いいたします。

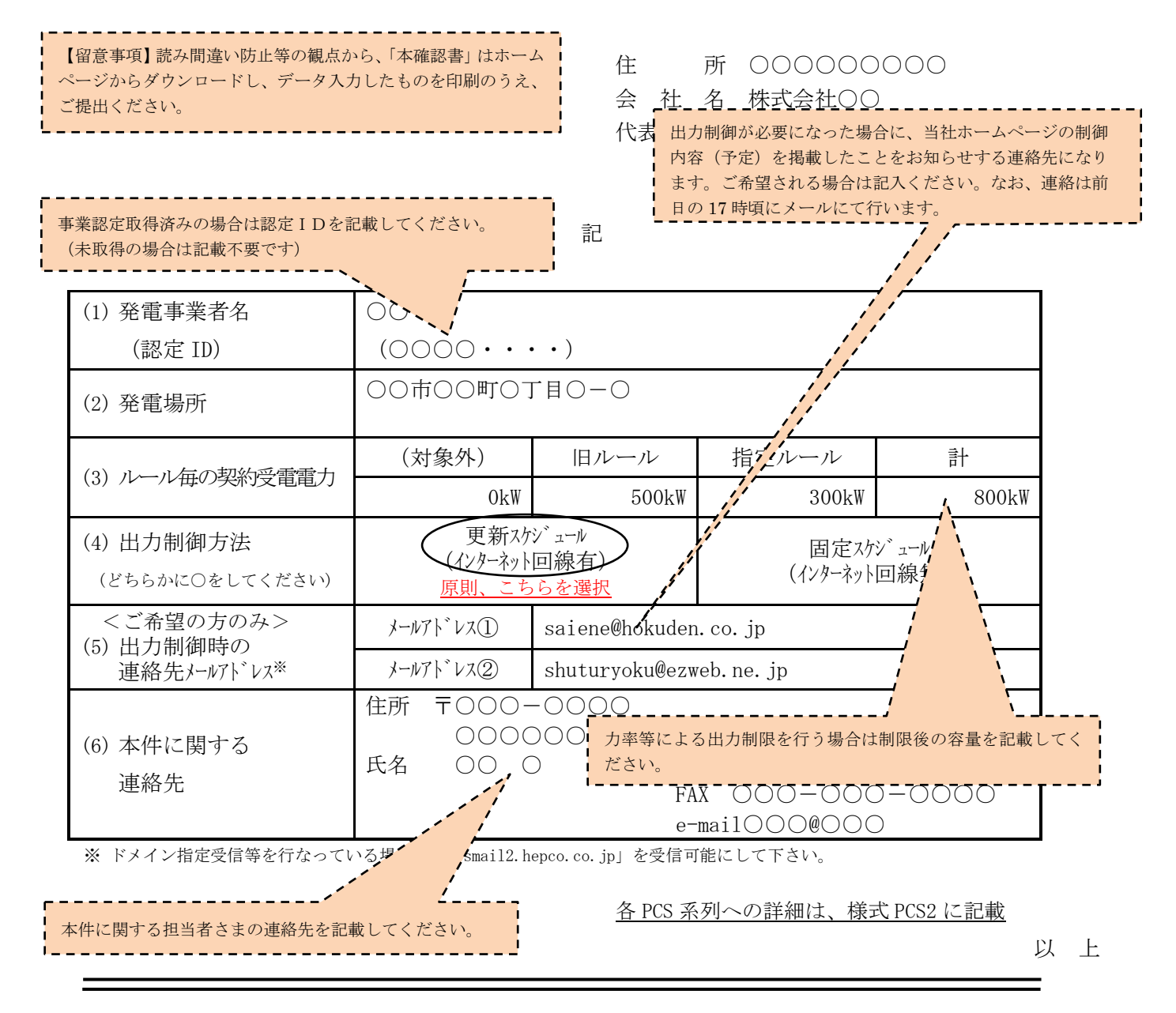

※本様式にて取得した個人情報は、再エネ発電設備の出力制御に係る指示等の連絡のために使用し、当該目的以外には利用しません。

様式 PCS2

PCS 系列単位の諸元一覧【記入例】

メーカー・型式を記入ください。

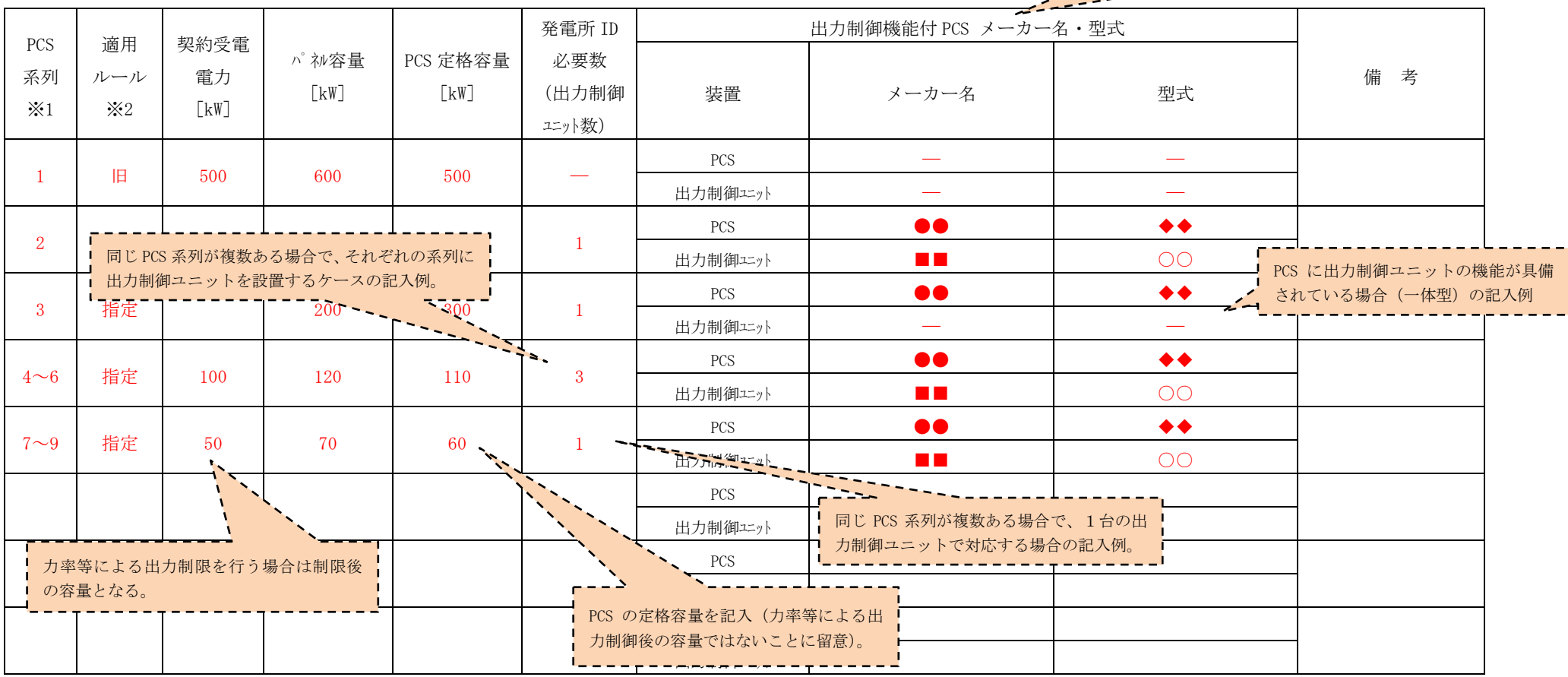

※1 PCS系列に記載する契約受電電力·パネ容量·PCS定格容量は、1系列単位の容量を記入して下さい。

※2 出力制御の適用ルール(旧・指定ルールのいずれか)を記入して下さい。

## (記入例1)「指定ルール」のみの場合

指定ルール 4 系列(100kW×4)で出力制御ユニットを PCS ごとに設置

PCS 系列単位の諸元一覧【記入例】

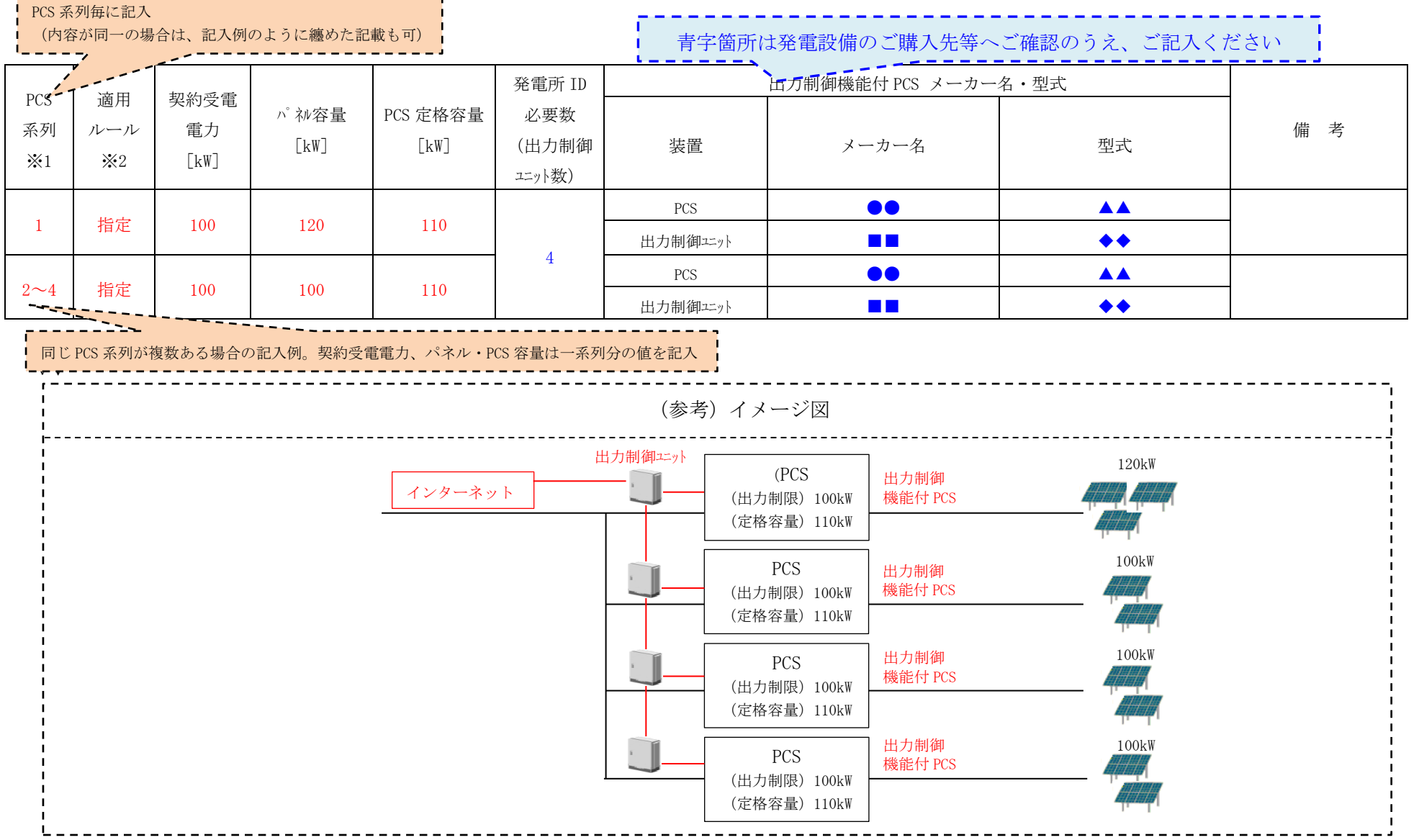

(記入例2)「指定ルール」のみの場合

指定ルール 4 系列(100kW×4)で出力制御ユニットを一括で設置

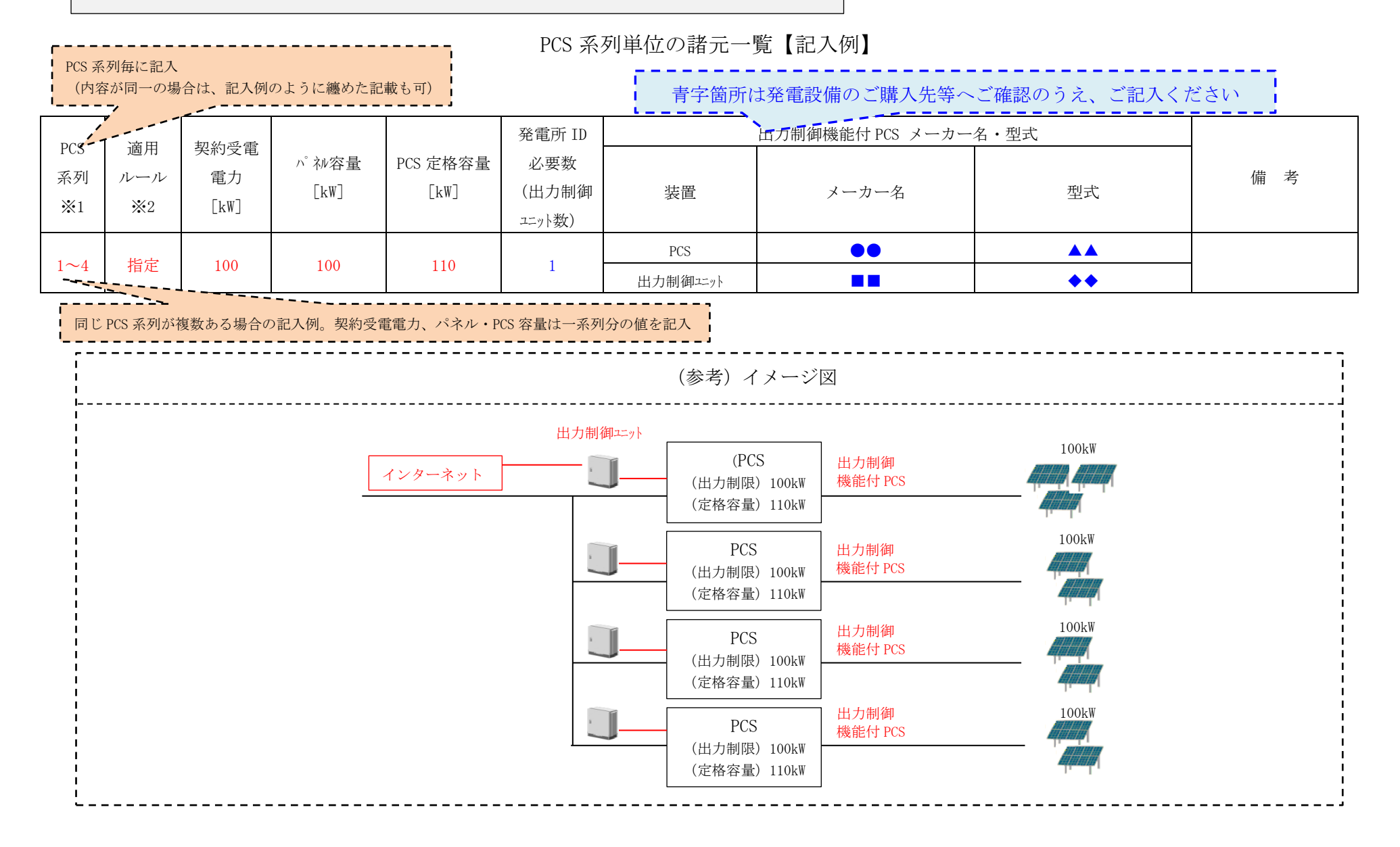